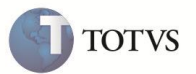

# **Desoneração da Folha de Pagamento**

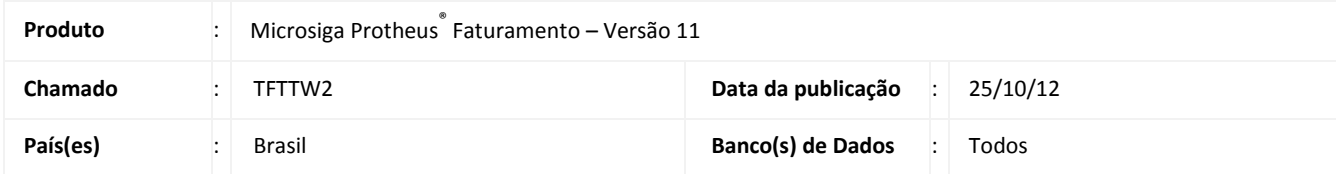

O processamento de Desoneração da Folha Pagamento mensal efetua a gravação dos arquivos de *log* gerados pelos módulos Faturamento e Financeiro para conferência de cálculos e valores.

# **PROCEDIMENTO PARA IMPLEMENTAÇÃO**

Para viabilizar esta melhoria, é necessário aplicar o pacote de atualizações (*Patch*) deste chamado.

## **PROCEDIMENTOS PARA UTILIZAÇÃO**

#### **Integração RH com Faturamento**

Quando o processamento da desoneração da folha (RH) for gerado pelo faturamento, o sistema gera um arquivo *log* em dbf para conferência de valores, notas e afins.

Este arquivo fica arquivado dentro da pasta **SYSTEM** com o nome Fat+(filial)+des+(mês e ano) e é gerado de cada item das NF´s processadas no período com as seguintes informações:

- Número da NF de Saída.
- Série da NF de Saída.
- Tipo da NF de Saída.
- Data da NF de Saída.
- Cfop da NF de Saída ou de Devolução.
- Total de cada item de Saída ou de Devolução.
- Número da nota fiscal de origem (utilizado para notas de devolução tipo "D").
- Série da nota fiscal de origem (utilizado para notas de devolução tipo "D").

Exemplo do nome do arquivo gerado para o mês de agosto de 2012 da filial 01: FAT01DES082012.DBF

**FAT-FIN – Desoneração da Folha de Pagamento 1**

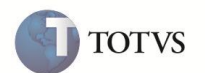

#### **Integração RH com Financeiro**

Ao ser gerado o totalizador para o RH, referente aos dados do bloco F100 do SPED PIS/COFINS, um arquivo é gerado para a conferência dos dados na pasta **SYSTEM**.

Nome do arquivo a ser gerado: "FIN" + Codigo da Filial (caso a tabela esteja exclusiva) + "DES" + Mes e Ano de Referência + ".DBF" Layout:FILIAL + PREFIXO + NUMERO + PARCELA + TIPO + CLIENTE + LOJA + DATA + NATUREZA + VALOR + TABELA Exemplo do nome do arquivo gerado para o mês de agosto de 2012 da filial 01: FIN01DES082012.DBF

# Importante

Para mais informações, consulte o Boletim Técnico referente a Desoneração da Folha de Pagamento disponível em [http://tdn.totvs.com](http://tdn.totvs.com/) através das opções **Linha Microsiga Protheus / Recursos Humanos / Gestão de Pessoal / Boletim / Boletim Técnico / Versão 11 / 2012 / Brasil / [Desoneração da Folha de Pagamento -](http://tdn.totvs.com/pages/viewpage.action?pageId=36307634) Integração SIGAGPE x SIGAFIN - TFBVNC**

## **INFORMAÇÕES TÉCNICAS**

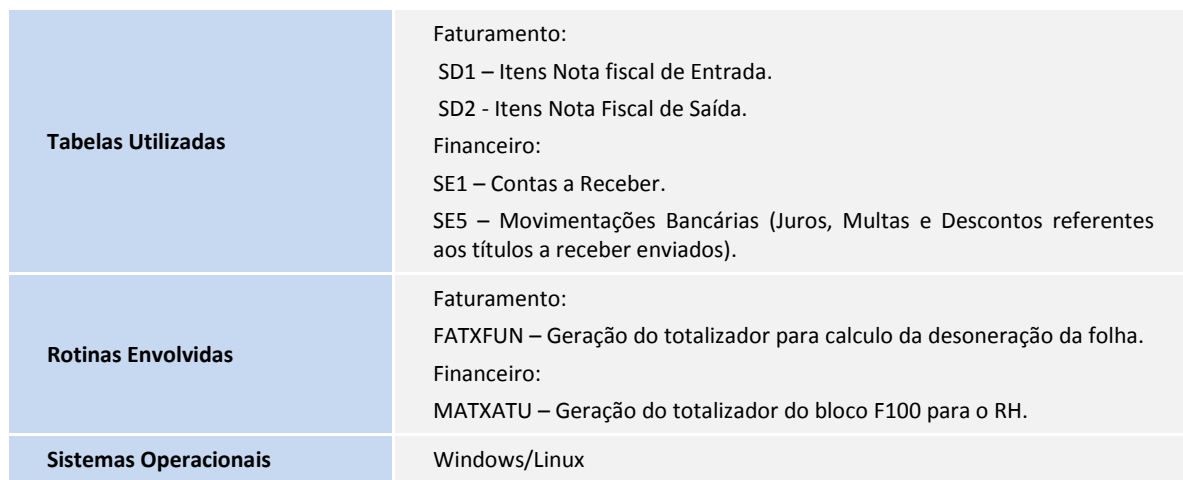